j

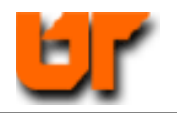

# **HOMEWORK – TARGETING XILINX & ALTERA**

## **Prof. Don Bouldin – 26 Sept. 2011**

Purposes: Perform pre-synthesis simulation using *ModelSim*, synthesis using *Synplify\_Premier\_DP*, place & route for both Xilinx (Virtex) and Altera (Cyclone) parts and perform post-layout simulation using *ModelSim*.

## **Part A – Tutorial**

Download: **http://web.eecs.utk.edu/~bouldin/protected/551-hw6.tar.gz**

or copy the files on ada3.eecs.utk.edu:

#### **1. cp ~bouldin/webhome/protected/551-hw6.tar.gz .**

- **2. gunzip 551-hw6.tar.gz**
- **3. tar –xvf 551-hw6.tar**

Now, move down to the subdirectory:

#### **4. cd 551-hw6**

Now, perform pre-synthesis simulation by typing:

**5.** ./**presynth\_sim** 

This will bring up the following windows with the radix of "monitor" manually changed to "unsigned" and selecting View $\rightarrow$ Zoom $\rightarrow$ Range $\rightarrow$ 2000ns to 2500ns:

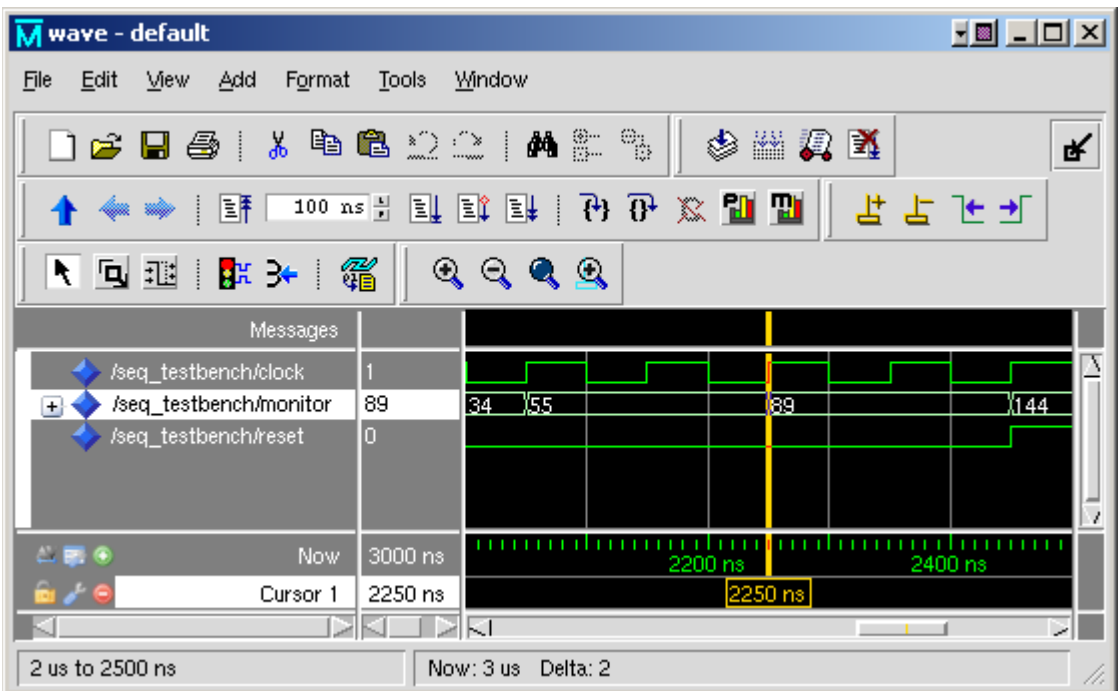

Expand the "uut" to show the coverage:

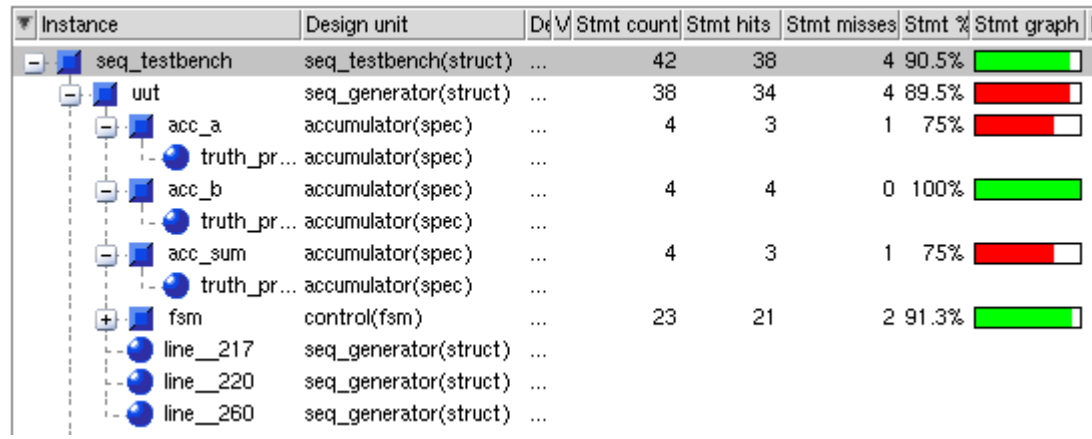

Now, quit ModelSim and synthesize the VHDL source file using *Synplify\_Pro* into the Xilinx Virtex part (xc2vp30ff896-7) by typing:

## **6. synplify\_premier\_dp –batch -tcl synplify-virtex.tcl**

**7.** The results are reported in **rev\_1/Seq\_Generator.srr**: LUTs: 22 (0%)

Copy the required files to the rev\_1 directory and then generate the Xilinx layout using the Xilinx fitter:

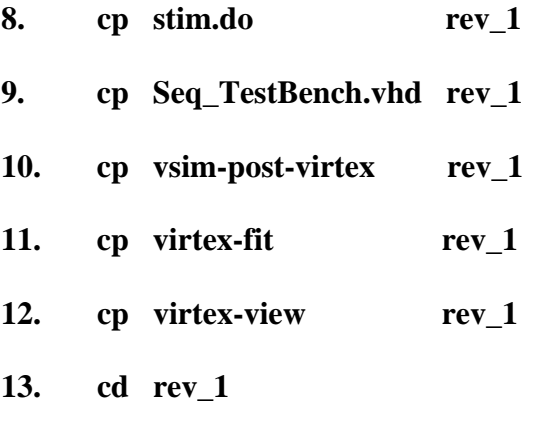

## **14. ./virtex-fit Seq\_Generator**

To determine the resources used, type:

## **15. grep SLICE Seq\_Generator\_r.par**

Number of SLICEs 14 out of 13696 1%

To view the layout, type:

## **16. ./virtex-view Seq\_Generator**

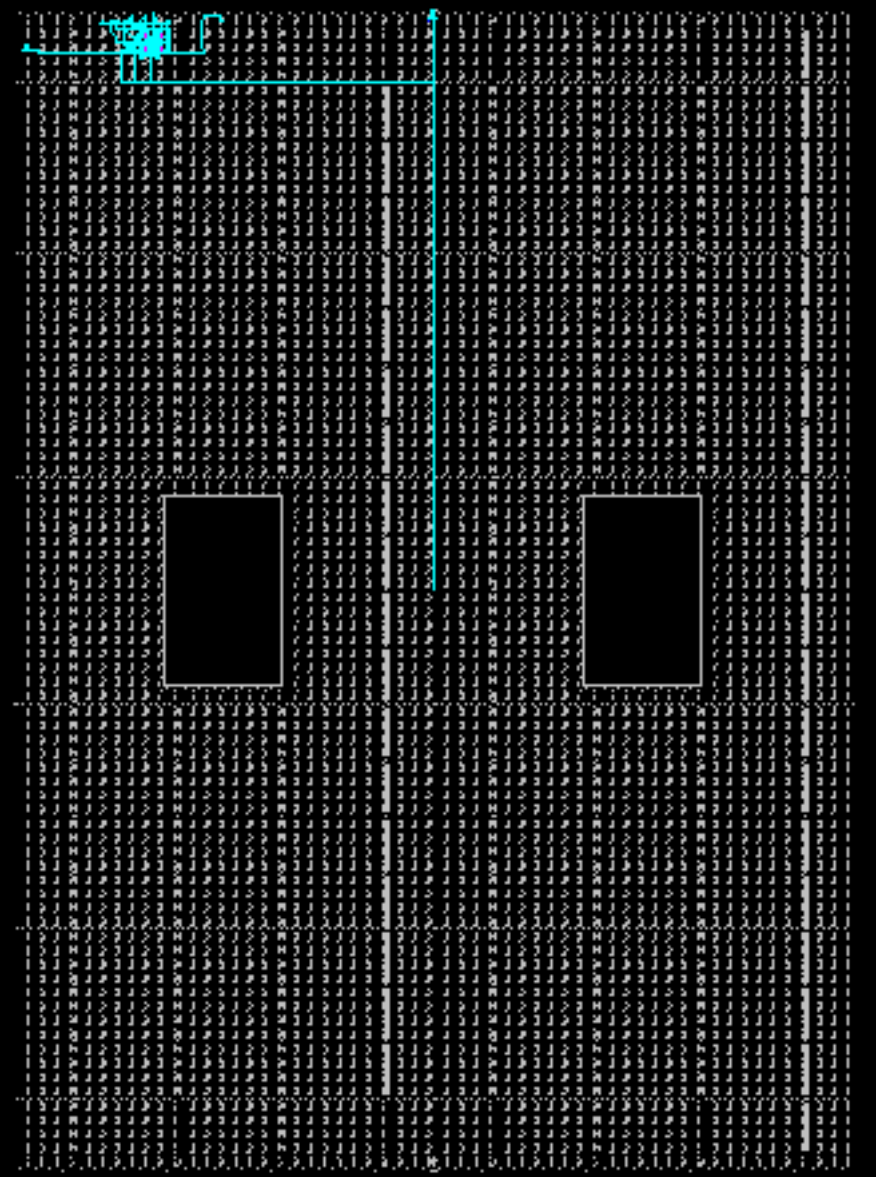

Perform post-layout simulation using *ModelSim*:

## **17. ./vsim-post-virtex**

This will bring up the following window:

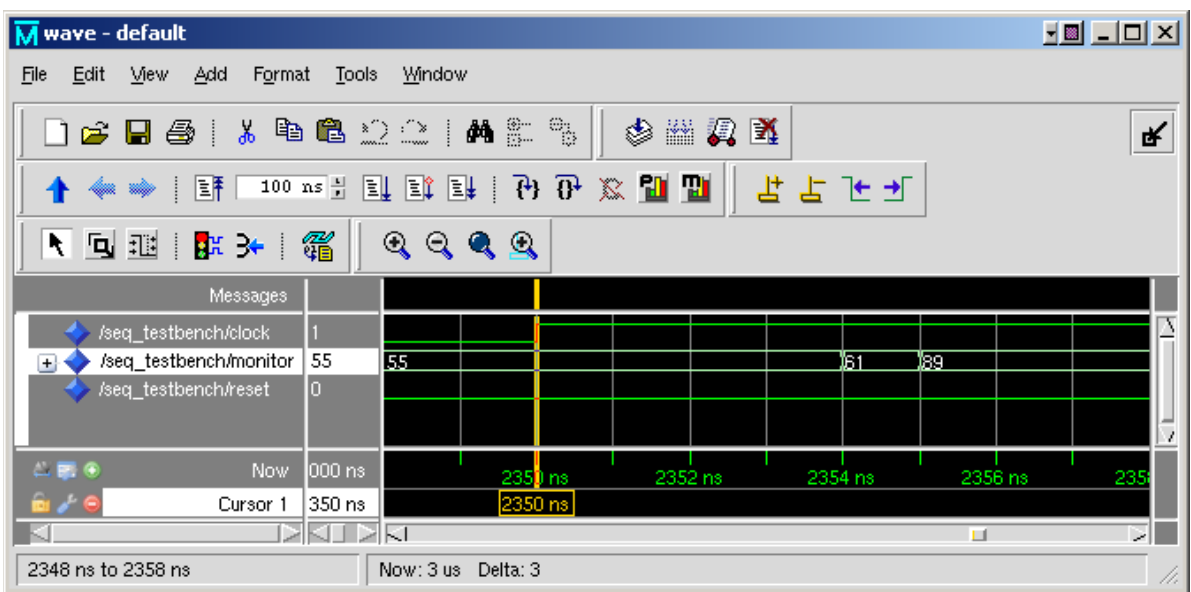

**18. Capture** the waveform and note the signal begins to change at 2354 ns and stabilizes at 2355 ns instead of 2250 ns for a delay of **5 ns** + 100ns (initialization).

Now, move up one directory **( cd .. )** and synthesize the VHDL source file using *Synplify\_Premier\_DP* into the Altera (Cyclone II) part by typing:

#### **19. synplify\_premier\_dp –batch -tcl synplify-altera.tcl**

The resulting net-list will be placed in a newly created subdirectory, rev\_2.

**20.** View the results in **rev\_2/Seq\_Generator.srr**: registers *26 of 33216 (0%)*

Copy several files to rev\_2 and generate the Altera layout using the Altera fitter:

**21. cp altera-fit.tcl rev\_2**

Move down to the directory:

**22. cd rev\_2**

Now, generate the Altera layout:

## **23. quartus\_sh –t altera-fit.tcl**

**24.** View the results in **Seq\_Generator.fit.rpt**:

*Total logic elements: 20 / 33,216 ( < 1%)* 

**25.** Now, move to the simulation directory and copy the required files:

## **cd simulation/modelsim**

 **cp ../../../Seq\_TestBench.vhd .** 

 **cp ../../../stim.do .** 

 **cp ../../../vsim-post-altera .** 

**26.** Perform the post-layout simulation by typing:

 **./vsim-post-altera** 

**27. Capture** the waveform and note the signal stabilizes at 2257 ns instead of 2250 ns for a delay of **7 ns**.

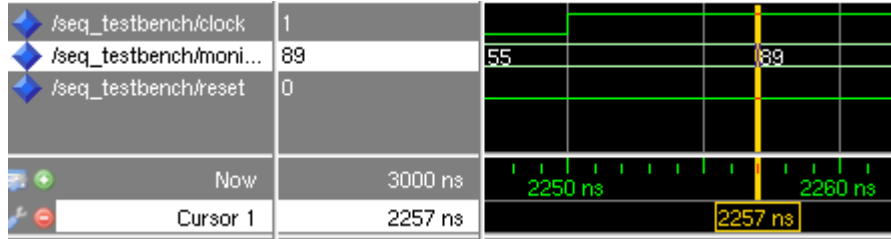

## **APPENDIX**

#### **hw6-demo**

```
cp ~bouldin/webhome/protected/551-hw6.tar.gz .
gunzip 551-hw6.tar.gz 
tar –xvf 551-hw6.tar 
cd 551-hw6 
./presynth_sim 
synplify_premier_dp –batch -tcl synplify-virtex.tcl 
vi rev_1/Seq_Generator.srr 
cp stim.do rev_1 
cp Seq_TestBench.vhd rev_1 
cp vsim-post-virtex rev_1 
cp virtex-fit rev 1
cp virtex-view rev_1 
cd rev_1 
 ./virtex-fit Seq_Generator 
grep SLICE Seq_Generator_r.par 
./vsim-post-virtex 
./virtex-view Seq_Generator 
cd .. 
synplify_pro –batch -tcl synplify-altera.tcl 
vi rev_2/Seq_Generator.srr 
cp altera-fit.tcl rev_2 
cd rev_2 
quartus_sh –t altera-fit.tcl 
vi Seq_Generator.fit.rpt 
cd simulation/modelsim 
cp ../../../Seq_TestBench.vhd . 
cp ../../../stim.do . 
cp ../../../vsim-post-altera . 
./vsim-post-altera
```
#### presynth\_sim

 $\#$ /presynth\_sim vlib work vcom -work work Seq\_Generator.vhd vcom-work work Seq\_TestBench.vhd vsim-coverage Seq\_TestBench-do stim.do

#### stim.do

add wave \* run 3000

#### synplify-virtex.tcl

#synplify\_premier\_dp -batch -tcl synplify-virtex.tcl project -new proj.prj add\_file Seq\_Generator.vhd impl-add rev\_1 impl-active "rev 1" set option -technology VIRTEX2P set\_option -part XC2VP30 set option -package FF896 set\_option -speed\_grade -7 set option -synthesis on off pragma 0 #map options set\_option -frequency 25.00 set\_option -fanout\_limit 500 set\_option -domap 1 set\_option -cliquing 1 set\_option -pipe 0 set\_option -retiming 0 set option -fixgated clocks 0 project -run synthesis

#### virtex-fit

#./virtex-fit Seq\_Generator source /usr/local/xilinx/10.1/ISE/settings64.csh ngdbuild \$1.edf map -cm speed -timing \$1.ngd par  $$1$ .ncd -w  $$1$ <sub>r.ncd</sub> tree -u 100  $$1$  r.ned -o  $$1$  r.twr netgen -sta -w \$1\_r.ncd \$1\_sta.v -ofmt verilog netgen -sim -tb -w \$1\_r.ncd \$1\_sim.vhd -ofmt vhdl

#### **vsim-post-virtex**

#./vsim-post-virtex vlib work vcom -work work Seq\_Generator\_sim.vhd vcom -work work Seq\_TestBench.vhd vsim Seq\_TestBench -coverage -do stim.do -sdftyp UUT=Seq\_Generator\_sim.sdf

## **synplify-altera.tcl**

#synplify\_premier\_dp -batch -tcl synplify-altera.tcl project -new proj.prj add\_file Seq\_Generator.vhd impl -add rev\_2 impl -active "rev\_2" set\_option -technology CYCLONEII set\_option -part EP2C35 set option -package FC672 set\_option -grade -6 set\_option -synthesis\_onoff\_pragma 0 set\_option –result\_file Seq\_Generator.vqm #map options set option -frequency 25.00 set\_option -fanout\_limit 500 set\_option -pipe 0 set option -retiming 0 set\_option -fixgatedclocks 0 project -run synthesis

#### **altera-fit.tcl**

#quartus\_sh -t altera-fit.tcl set project name Seq Generator # Open the Project. If it does not already exist, create it if [catch {project\_open \$project\_name}] {project\_new \$project\_name} set\_global\_assignment -name family CYCLONEII set\_global\_assignment -name device EP2C35F672C6 set global assignment -name optimization technique speed set\_global\_assignment -name fast\_fit\_compilation on set\_global\_assignment -name eda\_simulation\_tool "ModelSim (VHDL output from Quartus II)" create\_base\_clock -fmax 25MHz -target clk clk package require ::quartus::flow execute\_flow -compile project\_close

## **vsim-post-altera**

#./vsim-post-altera Vlib work Vcom /usr/local/quartus/eda/sim\_lib/cycloneii\_atoms.vhd Vcom /usr/local/quartus/eda/sim\_lib/cycloneii\_components.vhd Vmap cycloneii work Vcom –work work Seq\_Generator.vho Vcom –work work Seq\_TestBench.vhd Vsim Seq\_TestBench –coverage –do stim.do –sdftyp UUT=Seq\_Generator\_vhd.sdo

#### Seq\_Generator.vhd

```
-- VHDL Fibonacci Sequencer Design
 \mathbf{1}\overline{c}\overline{3}-- VHDL Entity control
 4567LIBRARY isse ;<br>USE isse.std_logic_1164.all;<br>USE isse.std_logic_arith.all;
 \overline{\mathbf{8}}š
         ENTITY control IS
10\begin{tabular}{ll} \bf{PORT} \thinspace ( & \\ & \tt clock & ; \thinspace \thinspace \mathbb{N} \end{tabular}std_logic
11
                                                               \cdotstd_logic<br>std_logic
                   12<br>13<br>14<br>15<br>16<br>17-1
                               : 00T_{\rm olr}- 1
                                             std_logic<br>std_logic
                   inc
                               \pm 00T
                                                               J
                   1d_A_B : 00Tи,
                   1d sum : 00Tstd_logic
              33
\frac{18}{19}END control;
20
         -- VHDL Architecture control
21
22
\frac{23}{24}LIBRARY isse ;<br>USE isse.std_logic_1164.all;<br>USE isse.std_logic_arith.all;
\frac{25}{26}<br>25<br>27
         ARCHITECTURE fsm OF control IS
28
\frac{29}{30}-- Architecture Declarations
              TYPE state_type IS (
31
                   clr_regs,
                   inc_accb,<br>load_acc_sum,<br>load_acc_A_B
32
33
34<br>35<br>36<br>37Δ.
              -- State vector declaration
              ATTRIBUTE state_vector : string;<br>ATTRIBUTE state_vector OF fsm : architecture IS "current_state" ;
38
\frac{39}{40}\frac{41}{42}-- Declare current and next state signals
              SIGNAL current_state, next_state : state_type ;
43
44<br>45<br>46<br>47BEGIN
              clocked : PROCESS (clock, reset)
              BEGIN
                       (reset = '1') THEN<br>current_state <= clr_regs;<br>-- Reset Values
48
                   \mathbf{I}\mathbf{F}49
50
51
                   ELSIF (clock'EVENT AND clock = '1') THEN
                        current_state <= next_state;<br>-- Default Assignment To Internals
52534555555555
                   END IFEND PROCESS clocked;
59
              nextstate : PROCESS (current_state)
\bar{60}BEGIN
6162645666788907122374
                   CASE current_state IS
                   WHEN clr_regs =><br>next_state <= inc_accb;
                   WHEN inc_acch =>
                             next_state <= load_acc_sum;
                   WHEN load_acc_sum =><br>next_state <= load_acc_A_B;
                   WHEN load_{acc\_A\_B} =><br>
next_{state} \leq load_{acc\_sum}WHEN OTHERS =>
                        next_state <= clr_regs;
                   END CASE;
25
              END PROCESS nextstate;
```

```
76
  77
                 output : PROCESS (current_state)
  78
                 BEGIN
  79
                       -- Default Assignment
                      0 \text{ tr } (-10^7)80
                       ine \langle = \rangle' 0';<br>1d_a_B \langle = \rangle' 0';
  81
  82
                       1d[sum \le = (0)]
  83
  84
  85
                      -- State Actions
  86
                      CASE current state IS
  87
                      WHEN chr\_regs = \rangleclr \langle = \begin{array}{c} 217 \\ 1 \end{array} \rangle == corrected error on 10/29/Monday<br>inc \langle = \begin{array}{c} 217 \\ 1 \end{array} \rangle88
  89
                            1d R B \leftarrow '0';
  90
                            1d sum \leq \leq \leq 0.4
  91
                                                    - 1
  92
                      WHEN inc\_accb =clr \langle \equiv \rangle'0' ; -- corrected error on 10/29/Monday<br>inc \langle \equiv \rangle'1' ;
  93
  94
                      WHEN load_acc_sum =><br>inc \leftarrow '0';
  95
 96
                            1d A B \leq 10'97
                                                    J,
                            1d sum \leq \leq \leq \leq \leq \leq \leq98
                                                    J
                      WHEN load acc_A_B'=><br>
1d_A_B <= 71^7;<br>
1d_sum <= 70^7;
 99
100
101
                      WHEN \overline{0}THERS =>
102
103
                            NULL
104
                      END CASE.
105
106
                 END PROCESS output;
107
108
            END fsm:
109
110
            -- VHDL Entity accumulator
111
            LIBRARY isse ;<br>USE isse.std_logic_1164.all;<br>VSE isse :td_logic_1164.all;
112
113
114
            USE ieee.std_logic_arith.all;
115
116
            ENTITY accumulator IS
                 PORT (
117
                                 : IN std_logic ;<br>: IN std_logic ;<br>: IN std_logic ;<br>: IN std_logic ;<br>: IN std_logic ;<br>: EUFFER std_logic ;<br>: EUFFER std_logic vector (7 DOWNTO 0)
118
                       \texttt{clock} : \texttt{IN}119
                               \pm DN
                       olr.
120
                       inc
121
                       ip
122
                       1d
123
                       op
124
                 У,
125
126
            END accumulator :
127
```

```
128
       -- VHDL Architecture accumulator
129
130
        ARCHITECTURE spec OF accumulator IS
131
132
        BEGIN
133
134
            truth_process: PROCESS(clock)
135
136
           BEGIN
137
               IF (clock'EVENT AND clock = '1') THEN
                   IF (\text{chr} = '1') THEN
138
139
                       -- Reset Actions
                       op \leq = "000000000";
140
141
                   ELSE
142
                       IF (1d = '1') THEN
                      \frac{\partial p}{\partial x} \left( \frac{p}{p} \right)<br>ELSIF (inc = '1') THEN
143
144
145
                          op \leq unsigned(op)+1;
146
                       ELSE
                          op \iff op_j147
                      EMD IF
148
149
150
                  END IF151
               EMD IF:
152
           END PROCESS truth_process;
153
154
        END spec;
155
156
157
        -- VHDL Entity Seq_Generator
158
        LIBRARY isse ;<br>USE isse.std_logic_1164.all;<br>USE isse.std_logic_arith.all;
159
160
161
162
        ENTITY Seq_Generator IS
163
164
           PORT (
                                std_logic ;
165
               olk : IN
166
               reset \rightarrow \mathbb{N}std_logic
167
               fibout : OUT
                                  std logic vector (7 DOWNTO 0)
168
            ٠.
169
170
        END Seq Generator ;
171
        LIBRARY ieee ;<br>USE ieee.std_logic_1164.ALL;
172
173174
        USE ieee.std_logic_arith.ALL;
175
176
        ARCHITECTURE struct OF Seq Generator IS
177
178
        -- Internal signal declarations
179
        SIGNAL A
                     : std_logic_vector(7 DOWNTO 0);
                         : std_logic_vector(7 DOWNTO 0);
180
        SIGNAL B
                        std_logic;
181
        SIGNAL clr
        SIGNAL CIT : SCO_LOGIC;<br>SIGNAL model : std_logic;<br>SIGNAL 1d_A_B : std_logic;
182
183
184
185
        SIGNAL 1d sum : std logic;
186
        SIGNAL sum
                       : std logic vector(7 DOWNTO 0);
187
188
        -- Implicit buffer signal declarations
189
        SIGNAL fibout_internal : std_logic_vector (7 DOWNTO 0);
190
                                \sim
```

```
191
             -- Component Declarations
192
             COMPONENT accumulator
193
                   PORT (
                                                      std logic;
194
                         clock : IN195
                                   \mathbf{H}std_logic ;
                         _{\text{c}lr}std_logic ;<br>std_logic ;<br>std_logic_vector (7 DOWNTO 0);
196
                                    \pm - \pminc
                         _{1\rm \bar{d}}^{\rm ip}197
                                     \mathbb{R}^n: IN std_logic ;<br>: BUFFER std_logic_vector (7 DOWNTO 0)
198
199
                         op
200
                  -) ;
             END COMPONENT;
201
202
             COMPONENT control
                   PORT (
203
                                                       std_logic ;<br>std_logic ;<br>std_logic ;<br>std_logic ;<br>std_logic ;<br>std_logic
                        \begin{array}{l} \text{clock} & \text{in} \\ \text{reset} & \text{in} \end{array}204
205
206
                                      : 00T_{\text{c}} _{\text{ir}}207
                                      \pm 00T
                         inc
208
                         1d_A_B : OUT
209
                         1d sum : our
210
            \sum_{\text{EMD}} component;
211
212
213
             BEGIN
            -- Architecture concurrent statements
214
215
                   -- Add signals A and B together
216
217
                   sum \leq unsigned(A) + unsigned(B) ;
218
                  -- Tie signal gnd to ground<br>gnd \leftarrow '0';
219
220
221
                  \begin{array}{cccc}\n\texttt{acc\_A} : \texttt{accumulator} \\
\hline\n\texttt{PORT} \texttt{MAP} & (\texttt{clock} \Rightarrow \texttt{clk})\n\end{array}222
223
224
225
                                          \Rightarrow \circIr,
                               _{\text{o}1r}\Rightarrow and,<br>=> fibout_internal,<br>=> 1d a B
226
                               inc
227
                               ip
228
                               ıā
                                          \Rightarrow 1d_a_B,
                                          \Rightarrow \overline{A}229
                               op
230
                         У)
231
                   acc B : accumulator
                         \overline{P}ORT MAP (clock => clk,
232
233
                                         \Rightarrow olr,<br>\Rightarrow ine,
234
                               olr.
235
                               inc
                                          => inc,<br>=> A,<br>=> 1d_A_B,<br>=> B
236
                               _{1\text{\AA}}^{\text{ip}}237
238
                               op
239
                  \sum_{\substack{1 \leq i \leq m \\ j \leq m}} : accumulator
240
                         PORT MAP \begin{array}{c} \text{+} \\ \text{+} \\ \text{+} \\ \text{+} \end{array}241
242
                                          \Rightarrow \text{eIr},
243
                               _{\text{o}lr}\Rightarrow \overrightarrow{gnd},
244
                               inc
245
                                          \Rightarrow sum,
                               ip
                                          \Rightarrow 1d sum,
246
                               ıã
247
                                          \Rightarrow fibout internal
                               op
248
                        33
249
                   FSM: control
                        PORT MAP (\text{clock} = \text{right}, reset => reset,
250
251<br>252<br>253
                                            \Rightarrow clr,
                               _{\text{c}} _{\text{ir}}\text{inc} => \text{inc},<br>ld_a_B => ld_a_B,
254
255
256
                               1d sum => 1d sum
257
                         У.
258
                   -- Implicit buffered output assignments<br>fibout <= fibout_internal;
259
260
261
262
            END struct;
```
#### Seq\_TestBench.vhd

```
1
        - WHOL Test Bench for Fibonacci Sequencer Design
 \overline{2}2
        -- VHDL Entity Seq_Generator_tester
 4
 5
        LIBRARY ieee ;<br>USE ieee.std_logic_1164.all;<br>USE ieee.std_logic_arith.all;
 6
 7
 8
 9
        ENTITY Seq_Generator_tester IS
10
            PORT (
                                        std_logic_vector (7 DOWNTO 0) ;<br>std_logic ;
                 monitor : IN11
                 \begin{minipage}{.4\linewidth} \textbf{clock} & \textbf{: } \textbf{OUT} \\ \textbf{reset} & \textbf{: } \textbf{OUT} \end{minipage}12
13
                                       std logic
\frac{14}{15}33
16
        END Seq_Generator_tester ;
17
18
        -- VHDL Architecture Seq_Generator_tester
19
        ARCHITECTURE spec OF Seq_Generator_tester IS
20
21
22
        -- Architecture declarations
23
        CONSTANT clk_prd : time := 100 ns
        construit car pra : time := 100 ns ;<br>SIGNAL int_clock : std_logic := '0';
24
25
\frac{26}{27}BEGIN
28
             process0 : PROCESS (monitor)
29
             BEGIN
30
                 IF unsigned(monitor) > 128 THEN
31
                     reset \left( = \frac{1}{2} \right)32
                 ELSE
33
                     reset \leq \leq \leq \leq \leq \leq\text{EMD} \setminus \text{LF} ;
34
35
            END PROCESS process0;
36
37
        -- Architecture concurrent statements
38
        -- Clock Generator
39
40
41int_clock \leq not int_clock AFTER clk_prd / 2;
42
        \texttt{clock} \leftarrow \texttt{int\_clock}43
44
        END spec;
45
        LIBRARY ieee ;<br>USE ieee.std_logic_1164.all;<br>USE ieee.std_logic_arith.all;
46
47
48
49
50
        ENTITY Seq TestBench IS
51
          - Test bench has no external interface
52
53
        END Seq_TestBench ;
54
        LIBRARY ieee ;<br>USE ieee.std_logic_1164.ALL;<br>USE ieee.std_logic_arith.ALL;
55
56
57
5859
        ARCHITECTURE struct OF Seq TestBench IS
60
        -- Architecture declarations
61
62
        -- Internal signal declarations
        SIGNAL clock : std_logic;<br>SIGNAL monitor : std_logic_vector(7 DOWNTO 0);
63
64
65
        SIGNAL reset : std_logic;
66
                         \sim\sim \sim
```

```
\check{6}\check{7}-- Component Declarations
          COMPONENT Seq Generator
68
69
               PORT (
                                            std_logic ;<br>std_logic ;<br>std_logic_vector (7 DOWNTO 0)
                    \begin{array}{l} \text{c} \text{lk} & \text{r} \text{ m} \\ \text{reset} & \text{r} \text{ m} \\ \text{fibout} & \text{corr} \end{array}70
71
72
73
               У.
74
          END COMPONENT,
75
          COMPONENT Seq_Generator_tester
               PORT (
76
                    monitor : INstd_logic_vector (7 DOWNTO 0);<br>std_logic ;
77
78
                    clock : OUT
79
                    reset : OUT
                                               std logic
80
               У.
81
         END COMPONENT
82
83
84
         BEGIN
85
              UUT : Seq_Generator
86
                    PORT MAP (
                         clk => clock,<br>reset => reset,<br>fibout => monitor
87
88
89
90
                    ٠,
91
               Checker: Seq_Generator_tester
                    PORT MAP92
93
                         monitor \Rightarrow monitor,
                         \begin{array}{ll}\n\text{clock} & \Rightarrow & \text{clock}, \\
\text{reset} & \Rightarrow & \text{reset}\n\end{array}94
95
96
                    33
97
98
         END struct;
Ãδ
```